Pixload 4.3 (by Pixel Art)

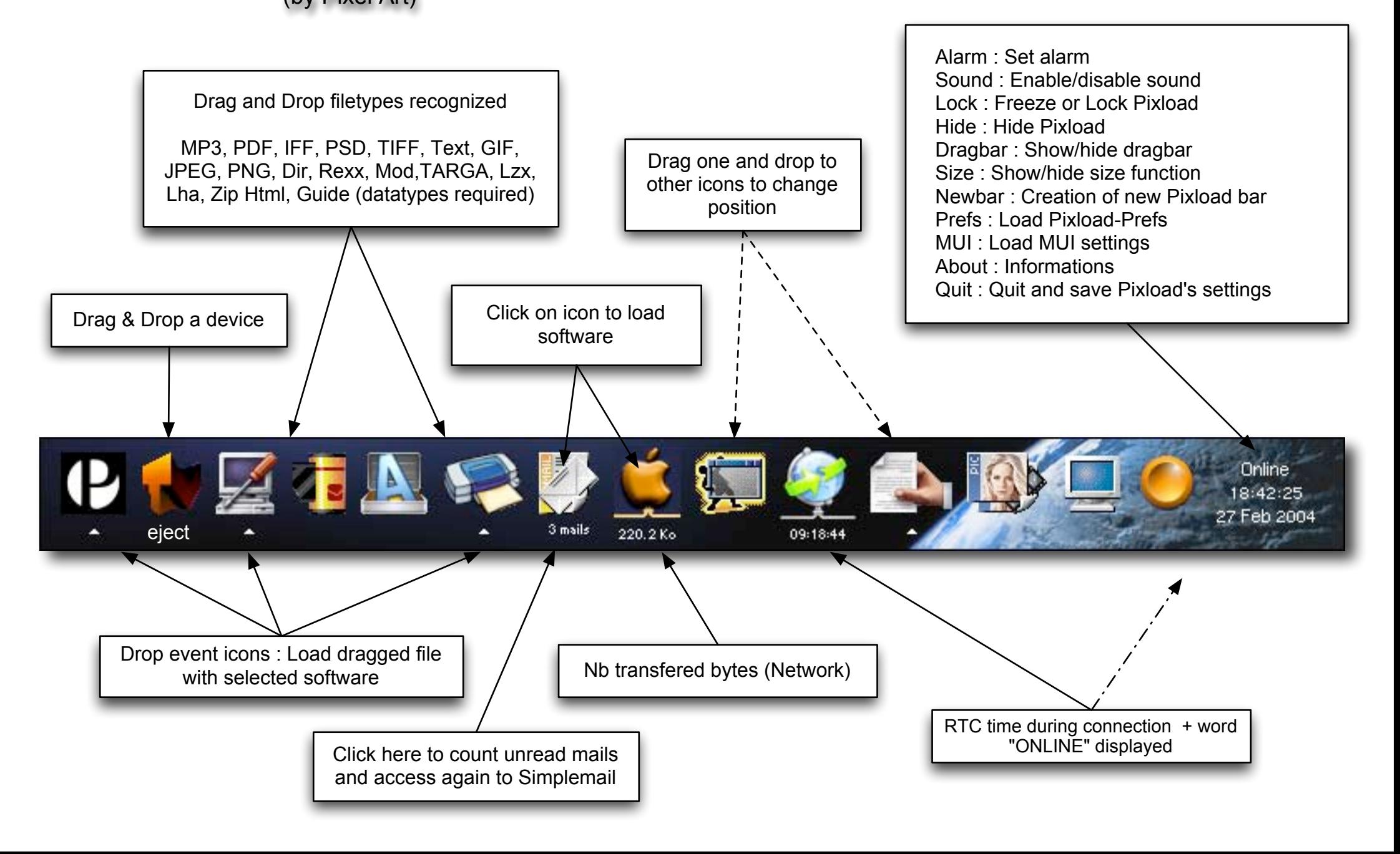